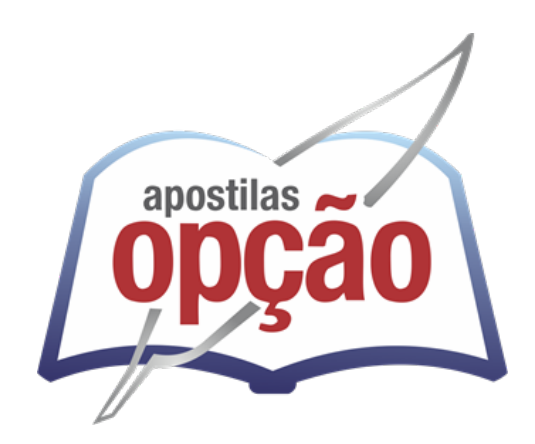

CÓD: OP-117JN-22 7908403516773

# SUSEPE-RS SUPERINTENDÊNCIA DOS SERVIÇOS PENITENCIÁRIOS ESTADO DO RIO GRANDE DO SUL

Comum às áreas de Técnico Superior Penitenciário

**EDITAL DE ABERTURA Nº 01/2022**

## *Língua Portuguesa*

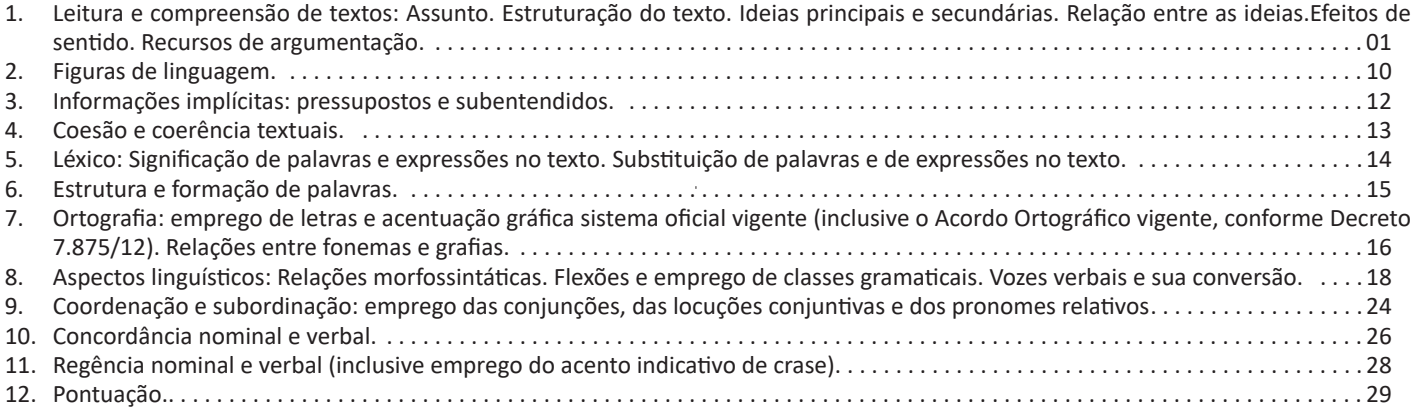

# *Informática*

- 1. Conhecimentos do sistema operacional Microsoft Windows 10: (1) Área de Trabalho (Exibir, Classificar, Atualizar, Resolução da tela, Gadgets) e Menu Iniciar (Documentos, Imagens, Computador, Painel de Controle, Dispositivos e Impressoras, programa Padrão, Ajuda e Suporte, Desligar, Todos os programas, Pesquisar programa e Arquivos e Ponto de Partida): saber trabalhar, exibir, alterar, organizar, classificar, ver as propriedades, identificar, usar e configurar, utilizando menus rápidos ou suspensos, painéis, listas, caixa de pesquisa, menus, ícones, janelas, teclado e/ou mouse; (2) Propriedades da Barra de Tarefas, do Menu Iniciar e do Gerenciador de Tarefas: saber trabalhar, exibir, alterar, organizar, identificar, usar, fechar programa e configurar, utilizando as partes da janela (botões, painéis, listas, caixa de pesquisa, caixas de marcação, menus, ícones e etc.), teclado e/ou mouse; (3) Janelas (navegação no Windows e o trabalho com arquivos, pastas e bibliotecas), Painel de Controle e Lixeira: saber exibir, alterar, organizar, identificar, usar e configurar ambientes, componentes da janela, menus, barras de ferramentas e ícones; usar as funcionalidades das janelas, programa e aplicativos utilizando as partes da janela (botões, painéis, listas, caixa de pesquisa, caixas de marcação, menus, ícones e etc.), teclado e/ou mouse; (4) Bibliotecas, Arquivos, Pastas, Ícones e Atalhos: realizar ações e operações sobre bibliotecas, arquivos, pastas, ícones e atalhos: localizar, copiar, mover, criar, criar atalhos, criptografar, ocultar, excluir, recortar, colar, renomear, abrir, abrir com, editar, enviar para, propriedades e etc.; e (5) Nomes válidos: identificar e utilizar nomes válidos para bibliotecas, arquivos, pastas, ícones e atalhos. . 01
- 2. Conhecimentos sobre o programa Microsoft Word 2016: (1) Ambiente e Componentes do Programa: saber identificar, caracterizar, usar, alterar, configurar e personalizar o ambiente, componentes da janela, funcionalidades, menus, ícones, barra de ferramentas, guias, grupos e botões, incluindo número de páginas e palavras, erros de revisão, idioma, modos de exibição do documento e zoom; (2) Documentos: abrir, fechar, criar, excluir, visualizar, formatar, alterar, salvar, configurar documentos, utilizado as barras de ferramentas, menus, ícones, botões, guias e grupos da Faixa de Opções, teclado e/ou mouse; (3) Barra de Ferramentas: identificar e utilizar os botões e ícones das barras de ferramentas das guias e grupos Início, Inserir, Layout da Página, Referências, Correspondências, Revisão e Exibição, para formatar, personalizar, configurar, alterar e reconhecer a formatação de textos e documentos; e (4) Ajuda: saber usar a Ajuda. . 03
- 3. Conhecimentos sobre o programa Microsoft Excel 2016: (1) Ambiente e Componentes do Programa: saber identificar, caracterizar, usar, alterar, configurar e personalizar o ambiente, componentes da janela, funcionalidades, menus, ícones, barra de ferramentas, guias, grupos e botões; (2) Elementos: definir e identificar célula, planilha e pasta; saber selecionar e reconhecer a seleção de células, planilhas e pastas; (3) Planilhas e Pastas: abrir, fechar, criar, visualizar, formatar, salvar, alterar, excluir, renomear, personalizar, configurar planilhas e pastas, utilizar fórmulas e funções, utilizar as barra de ferramentas, menus, ícones, botões, guias e grupos da Faixa de Opções, teclado e/ou mouse; (4) Barra de Ferramentas: identificar e utilizar os ícones e botões das barras de ferramentas das guias e grupos Início, Inserir, Layout da Página, Fórmulas, Dados, Revisão e Exibição, para formatar, alterar, selecionar células, configurar, reconhecer a formatação de textos e documentos e reconhecer a seleção de células; (5) Fórmulas: saber o significado e resultado de fórmulas; e (6) Ajuda: saber usar a Ajuda. . 12
- 4. Mozilla Firefox versão atualizada: (1) Ambiente e Componentes do Programa: identificar o ambiente, características e componentesda janela principal; (2) Funcionalidades: identificar e saber usar todas as funcionalidades do Mozilla Firefox. Internet Explorer 11: (1) identificar o ambiente, características e componentes da janela principal do Internet Explorer; (2) identificar e usar as funcionalidades da barra de ferramentas e de status; (3) identificar e usar as funcionalidades dos menus; (4) identificar e usar as funcionalidades das barras de Menus, Favoritos, Botões do Modo de Exibição de Compatibilidade, Barra de Comandos, Barra de Status; e (5) utilizar teclas de atalho para qualquer operação. Google Chrome versão atualizada: (1) Ambiente e Componentes do Programa: identificar o ambiente, características e componentes da janela principal; (2) Funcionalidades: identificar e saber usar todas as funcionalidades do Google Chrome. Outlook Express: Contas de e-mail, endereços de e-mail, escrever, enviar, responder e encaminhar mensagens, destinatário oculto, arquivos anexos, organizar e selecionar mensagens recebidas. Importar e exportar mensagens. Funcionalidade dos menus, ferramentas e teclas de atalho. Microsoft Outlook 2016: Contas de e-mail, endereços de e-mail, escrever, enviar, respond-

#### ÍNDICE

er e encaminhar mensagens, destinatário oculto, arquivos anexos, organizar e selecionar mensagens recebidas. Importar e exportar mensagens. Funcionalidade dos menus, ferramentas e teclas de atalho. Gmail: Funcionamento do serviço de e-mail Gmail, incluindo: menus, caixas de emails, enviados, rascunhos, configurações, estrela, escrever, responder, encaminhar, inserir anexos, filtros, entre outros. . . . . . . . . . . . . . . . . . . . . . . . . . . . . . . . . . . . . . . . . . . . . . . . . . . . . . . . . . . . . . . . . . . . . . . . . . . . . . . . . . . . . . . . . . . . . . . . . . . . . . . 18

### *Conteúdo Digital*

### *Legislação Aplicada/Direito*

1. Lei Federal nº 11.340, de 07 de agosto de 2006 – Cria mecanismos para coibir a violência doméstica e familiar contra a mulher, nos termos do § 8º do art. 226 da Constituição Federal, da Convenção sobre a Eliminação de Todas as Formas de Discriminação contra as Mulheres e da Convenção Interamericana para Prevenir, Punir e Erradicar a Violência contra a Mulher; dispõe sobre a criação dos Juizados de Violência Doméstica e Familiar contra a Mulher; altera o Código de Processo Penal, o Código Penal e a Lei de Execução Penal; e dá outras providências . 01 2. Lei Federal nº 12.288, de 20 de julho de 2010 – Estatuto Nacional da Igualdade Racial . 06 3. Lei Estadual nº 13.694, de 19 de janeiro de 2011 – Estatuto Estadual da Igualdade Racial e dá outras providências . 12 4. Constituição da República Federativa do Brasil: promulgada em 5 de outubro de 1988: - Dos Princípios Fundamentais: Artigos: 1º; 2°; 3° e 4º; - Dos Direitos e Garantias Fundamentais: Artigos: 5°; 6º; 7°; 8; 9°;10°; 14; 15; 16; e 17; - Da Organização do Estado: Da União: Artigos: 21; 22; 23 e 24; Dos Estados Federados: Artigos: 25; 26; 27 e 28; - Da Administração Pública: Artigos: 37; 38; 39; 40 e 41. - Do Poder Judiciário - Disposições Gerais: Artigos: 92; 93; 94; 95; 96; 97; 98; 99 e 100; - Dos Tribunais e Juízes dos Estados: Artigos: 125 e 126; - Do Ministério Público: Artigos: 127; 128 e 129; - Da Advocacia Pública: Artigos: 131 e 132; - Da Advocacia e Defensoria Pública: Artigos: 133 e 134; - Da Defesa do Estado e das Instituições Democráticas: Da Segurança Pública; Artigo 144 . . . . . . . . . . . . . . . . 14 5. Lei Federal nº 7.960, de 21 de dezembro de 1989 – Dispõe sobre a prisão temporária . 51 6. Lei Federal nº 7.210, de 11 de julho de 1984 - Institui a Lei de Execução Penal . 52 7. Lei Federal n°. 7.853, de 24 de outubro de 1989 - dispõe sobre o apoio às pessoas portadoras de deficiência, sua integração social, sobre a coordenadoria nacional para integração da pessoa portadora de deficiência – Corde, institui a tutela jurisdicional de interesses coletivos ou difusos dessas pessoas, disciplina a atuação do Ministério Público, define crimes, e dá outras providências . . . . . . . . 68 8. Lei Federal nº 8.069, de 13 de julho de 1990 - Dispõe sobre o Estatuto da Criança e do Adolescente e dá outras providências ... 71 9. Lei Federal nº 8.072, de 25 de julho de 1990 - Dispõe sobre os crimes hediondos, nos termos do art. 5º, inciso XLIII, da Constituição Federal, e determina outras providências . 106 10. Lei Federal nº 8.429, de 2 de junho de 1992 - Dispõe sobre as sanções aplicáveis aos agentes públicos nos casos de enriquecimento ilícito no exercício de mandato, cargo, emprego ou função na administração pública direta, indireta ou fundacional e dá outras providências . 108 11. Lei nº 14.133, de 1º de abril de 2021 – Lei de licitações e Contratos Administrativos . 116 12. Lei Federal nº 8.930, de 06 de setembro de 1994 - Dá nova redação ao art. 1o da Lei no 8.072, de 25 de julho de 1990, que dispõe sobre os crimes hediondos, nos termos do art. 5o, inciso XLIII, da Constituição Federal, e determina outras providências . 153 13. Lei Federal nº 9.455, de 7 de abril de 1997 - Define os crimes de tortura e dá outras providências . 154 14. Lei Estadual n.º 10.098, de 03 de fevereiro de 1994 - Dispõe sobre o Estatuto e Regime Jurídico Único dos Servidores Públicos Civis do Estado do Rio Grande do Sul; - Disposições Preliminares: Artigos 1°; 2°; 3°; 4°; 5°; 6°; 7° e 8°; - Do Provimento: Artigo 10; - Do Recrutamento e Seleção: Artigo 11; - Do Concurso Público: Artigos 12; 13; 14 e 15; - Da Nomeação: Artigo 16; - Da Lotação: Artigo 17; - Da Posse: Artigos 18; 19; 20 e 21; - Do Exercício: Artigos 22; 23; 24; 25; 26 e 27; - Do Estágio Probatório: Artigos 28 e 29; - Da Estabilidade: Artigos 30 e 31; - Do Regime de Trabalho: Artigos 32; 33 e 34; - Da Promoção: Artigos 35; 36; 37 e 38; - Da Readaptação: Artigo 39; - Da Reintegração: Artigo 43; - Da Reversão: Artigo 44; - Da Disponibilidade: Artigos 49 e 50; - Do Aproveitamento: Artigo 51; - Da Recondução: Artigo 54; - Da Vacância: Artigo 55 e 56; - Da Remoção: Artigo 58; - Da Redistribuição: Artigo 60; - Da Substituição: Artigo 61; - Do Tempo de Serviço: Artigos 62; 63; 64; 65 e 66; - Das Férias: Artigos 67; 68; 69; 71 e 72; - Do Vencimento e da Remuneração: Artigos 78; 79; 80; 81; 82; 83 e 84; - Das Vantagens: Artigos 85; 86; 87 e 88; - Das Indenizações: Artigo 89; - Da Ajuda de Custo: Artigo 90; 91 e 93; - Das Diárias: Artigos 95 e 97; - Dos Avanços: Artigo 99; - Das Gratificações e Adicionais: Artigo 100; - Da Gratificação por Exercício de Função: Artigos 101; 102 e 103; - Da Gratificação Natalina: Artigo 104; - Da Gratificação por Exercício de Atividades Insalubres, Perigosas ou Penosas: Artigos 107; 108 e 109; - Do Adicional por Tempo de Serviço: Artigos 115 e 116; - Do Direito de Petição: Artigos 167; 168; 169; 170; 171; 172; 173; 174; 175 e 176; - Dos Deveres do Servidor: Artigo 177; - Das Proibições: Artigo 178; - Das Acumulações: Artigos 179; 180; 181 e 182; - Das Responsabilidades: Artigos 183; 184; 185; 186; - Das Penalidades: Artigos 187; 189; 190; 191 192; 193; 194; 195 e 196; - Do Processo Administrativo Disciplinar: Artigos 198; 199 e 200; - Da Sindicância: Artigos 201; 202 e 203; - Do Afastamento Preventivo: Artigo 204; - Do Processo Administrativo-Disciplinar em Espécie: Artigos 205; 206 e 207; - Do Inquérito Administrativo: Artigos 224 e 225; - Das Disposições Gerais: Artigos 266; 267 e 269 . 155 15. Lei Federal nº 10.216, de 6 de abril de 2001 - Dispõe sobre a proteção e os direitos das pessoas portadoras de transtornos mentais e redireciona o modelo assistencial em saúde mental . 180 16. Lei Federal nº 10.741, de 1º de outubro de 2003 - Dispõe sobre o Estatuto do Idoso e dá outras providências...............181 17. Lei Federal nº 10.826, de 22 de dezembro de 2003 - Dispõe sobre registro, posse e comercialização de armas de fogo e munição, sobre o Sistema Nacional de Armas – Sinarm, define crimes e dá outras providências . 190

#### ÍNDICE

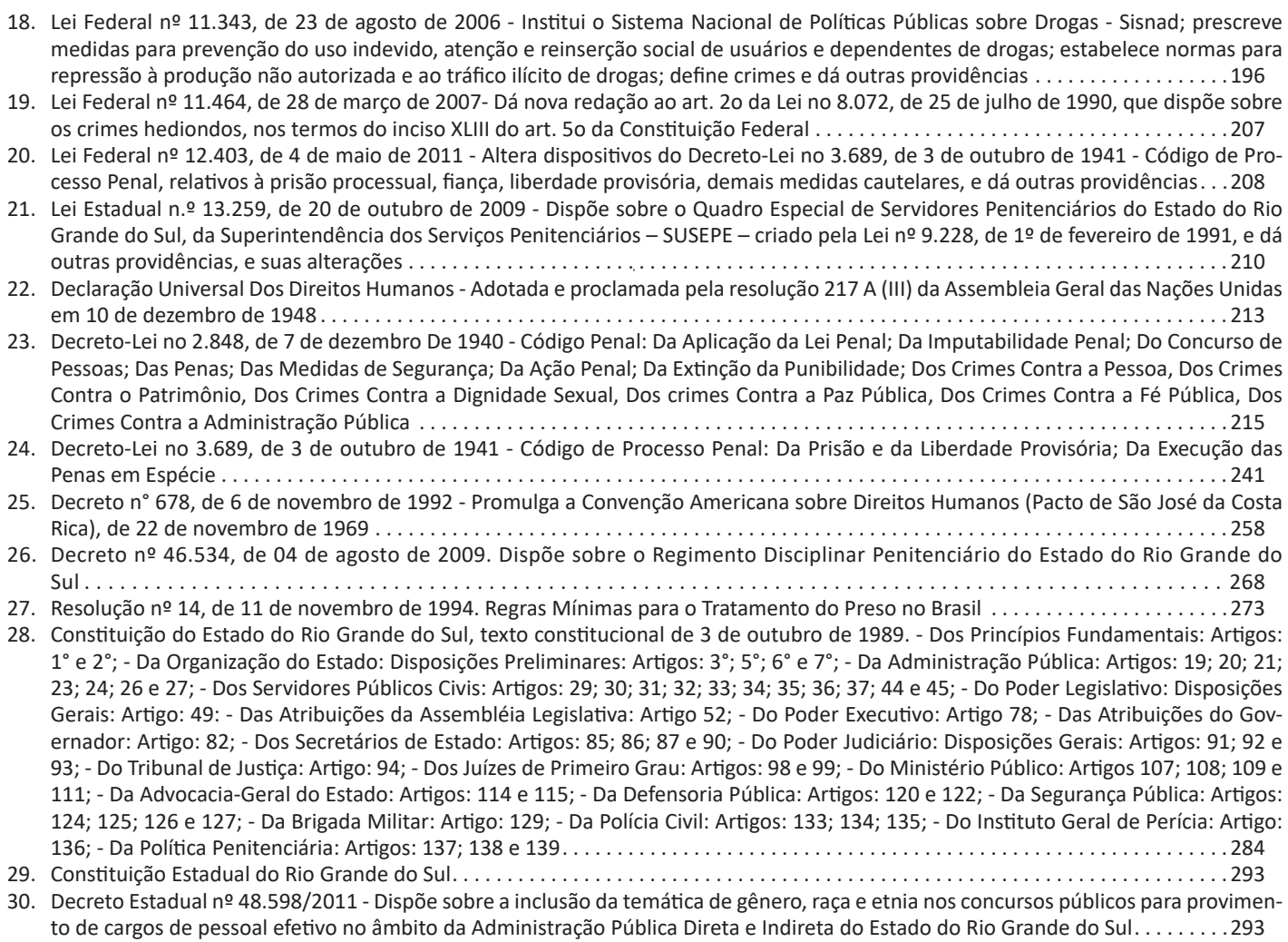

# *Atenção*

• Para estudar o Conteúdo Digital Complementar e Exclusivo acesse sua "Área do Cliente" em nosso site.

**https://www.apostilasopcao.com.br/errata-retificacao**

#### **LEITURA E COMPREENSÃO DE TEXTOS: ASSUNTO. ESTRUTURAÇÃO DO TEXTO.IDEIAS PRINCIPAIS E SE-CUNDÁRIAS. RELAÇÃO ENTRE AS IDEIAS.EFEITOS DE SENTIDO. RECURSOS DE ARGUMENTAÇÃO**

Compreender e interpretar textos é essencial para que o objetivo de comunicação seja alcançado satisfatoriamente. Com isso, é importante saber diferenciar os dois conceitos. Vale lembrar que o texto pode ser verbal ou não-verbal, desde que tenha um sentido completo.

A **compreensão** se relaciona ao entendimento de um texto e de sua proposta comunicativa, decodificando a mensagem explícita. Só depois de compreender o texto que é possível fazer a sua interpretação.

A **interpretação** são as conclusões que chegamos a partir do conteúdo do texto, isto é, ela se encontra para além daquilo que está escrito ou mostrado. Assim, podemos dizer que a interpretação é subjetiva, contando com o conhecimento prévio e do repertório do leitor.

Dessa maneira, para compreender e interpretar bem um texto, é necessário fazer a decodificação de códigos linguísticos e/ou visuais, isto é, identificar figuras de linguagem, reconhecer o sentido de conjunções e preposições, por exemplo, bem como identificar expressões, gestos e cores quando se trata de imagens.

#### **Dicas práticas**

1. Faça um resumo (pode ser uma palavra, uma frase, um conceito) sobre o assunto e os argumentos apresentados em cada parágrafo, tentando traçar a linha de raciocínio do texto. Se possível, adicione também pensamentos e inferências próprias às anotações.

2. Tenha sempre um dicionário ou uma ferramenta de busca por perto, para poder procurar o significado de palavras desconhecidas.

3. Fique atento aos detalhes oferecidos pelo texto: dados, fonte de referências e datas.

4. Sublinhe as informações importantes, separando fatos de opiniões.

5. Perceba o enunciado das questões. De um modo geral, questões que esperam **compreensão do texto** aparecem com as seguintes expressões: *o autor afirma/sugere que...; segundo o texto...; de acordo com o autor...* Já as questões que esperam **interpretação do texto** aparecem com as seguintes expressões: *conclui-se do texto que...; o texto permite deduzir que...; qual é a intenção do autor quando afirma que...*

#### **Tipologia Textual**

A partir da estrutura linguística, da função social e da finalidade de um texto, é possível identificar a qual tipo e gênero ele pertence. Antes, é preciso entender a diferença entre essas duas classificações.

#### **Tipos textuais**

A tipologia textual se classifica a partir da estrutura e da finalidade do texto, ou seja, está relacionada ao modo como o texto se apresenta. A partir de sua função, é possível estabelecer um padrão específico para se fazer a enunciação.

Veja, no quadro abaixo, os principais tipos e suas características:

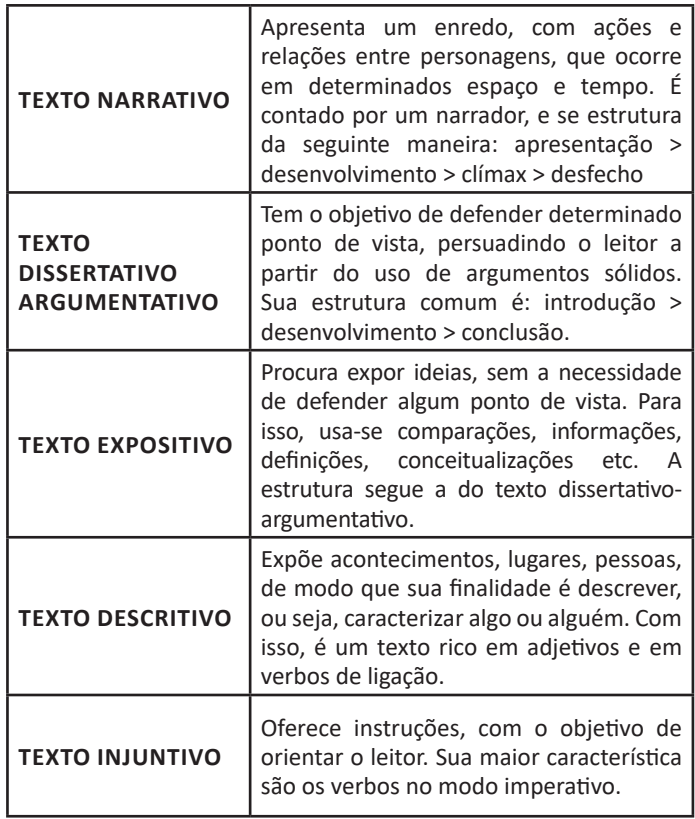

#### **Gêneros textuais**

A classificação dos gêneros textuais se dá a partir do reconhecimento de certos padrões estruturais que se constituem a partir da função social do texto. No entanto, sua estrutura e seu estilo não são tão limitados e definidos como ocorre na tipologia textual, podendo se apresentar com uma grande diversidade. Além disso, o padrão também pode sofrer modificações ao longo do tempo, assim como a própria língua e a comunicação, no geral.

Alguns exemplos de gêneros textuais:

- Artigo
- Bilhete
- Bula
- Carta
- Conto
- Crônica
- E-mail • Lista
- Manual
- Notícia
- Poema
- Propaganda
- Receita culinária
- 
- Resenha • Seminário

Vale lembrar que é comum enquadrar os gêneros textuais em determinados tipos textuais. No entanto, nada impede que um texto literário seja feito com a estruturação de uma receita culinária, por exemplo. Então, fique atento quanto às características, à finalidade e à função social de cada texto analisado.

#### **ARGUMENTAÇÃO**

O ato de comunicação não visa apenas transmitir uma informação a alguém. Quem comunica pretende criar uma imagem positiva de si mesmo (por exemplo, a de um sujeito educado, ou inteligente, ou culto), quer ser aceito, deseja que o que diz seja admitido como verdadeiro. Em síntese, tem a intenção de convencer, ou seja, tem o desejo de que o ouvinte creia no que o texto diz e faça o que ele propõe.

Se essa é a finalidade última de todo ato de comunicação, todo texto contém um componente argumentativo. A argumentação é o conjunto de recursos de natureza linguística destinados a persuadir a pessoa a quem a comunicação se destina. Está presente em todo tipo de texto e visa a promover adesão às teses e aos pontos de vista defendidos.

As pessoas costumam pensar que o argumento seja apenas uma prova de verdade ou uma razão indiscutível para comprovar a veracidade de um fato. O argumento é mais que isso: como se disse acima, é um recurso de linguagem utilizado para levar o interlocutor a crer naquilo que está sendo dito, a aceitar como verdadeiro o que está sendo transmitido. A argumentação pertence ao domínio da retórica, arte de persuadir as pessoas mediante o uso de recursos de linguagem.

Para compreender claramente o que é um argumento, é bom voltar ao que diz Aristóteles, filósofo grego do século IV a.C., numa obra intitulada *"Tópicos: os argumentos são úteis quando se tem de escolher entre duas ou mais coisas"*.

Se tivermos de escolher entre uma coisa vantajosa e uma desvantajosa, como a saúde e a doença, não precisamos argumentar. Suponhamos, no entanto, que tenhamos de escolher entre duas coisas igualmente vantajosas, a riqueza e a saúde. Nesse caso, precisamos argumentar sobre qual das duas é mais desejável. O argumento pode então ser definido como qualquer recurso que torna uma coisa mais desejável que outra. Isso significa que ele atua no domínio do preferível. Ele é utilizado para fazer o interlocutor crer que, entre duas teses, uma é mais provável que a outra, mais possível que a outra, mais desejável que a outra, é preferível à outra.

O objetivo da argumentação não é demonstrar a verdade de um fato, mas levar o ouvinte a admitir como verdadeiro o que o enunciador está propondo.

Há uma diferença entre o raciocínio lógico e a argumentação. O primeiro opera no domínio do necessário, ou seja, pretende demonstrar que uma conclusão deriva necessariamente das premissas propostas, que se deduz obrigatoriamente dos postulados admitidos. No raciocínio lógico, as conclusões não dependem de crenças, de uma maneira de ver o mundo, mas apenas do encadeamento de premissas e conclusões.

Por exemplo, um raciocínio lógico é o seguinte encadeamento:

*A é igual a B. A é igual a C. Então: C é igual a A.*

Admitidos os dois postulados, a conclusão é, obrigatoriamente, que C é igual a A.

Outro exemplo:

*Todo ruminante é um mamífero. A vaca é um ruminante. Logo, a vaca é um mamífero.*

Admitidas como verdadeiras as duas premissas, a conclusão também será verdadeira.

No domínio da argumentação, as coisas são diferentes. Nele, a conclusão não é necessária, não é obrigatória. Por isso, deve-se mostrar que ela é a mais desejável, a mais provável, a mais plausível. Se o Banco do Brasil fizer uma propaganda dizendo-se mais confiável do que os concorrentes porque existe desde a chegada da família real portuguesa ao Brasil, ele estará dizendo-nos que um banco com quase dois séculos de existência é sólido e, por isso, confiável. Embora não haja relação necessária entre a solidez de uma instituição bancária e sua antiguidade, esta tem peso argumentativo na afirmação da confiabilidade de um banco. Portanto é provável que se creia que um banco mais antigo seja mais confiável do que outro fundado há dois ou três anos.

Enumerar todos os tipos de argumentos é uma tarefa quase impossível, tantas são as formas de que nos valemos para fazer as pessoas preferirem uma coisa a outra. Por isso, é importante entender bem como eles funcionam.

Já vimos diversas características dos argumentos. É preciso acrescentar mais uma: o convencimento do interlocutor, o **auditório**, que pode ser individual ou coletivo, será tanto mais fácil quanto mais os argumentos estiverem de acordo com suas crenças, suas expectativas, seus valores. Não se pode convencer um auditório pertencente a uma dada cultura enfatizando coisas que ele abomina. Será mais fácil convencê-lo valorizando coisas que ele considera positivas. No Brasil, a publicidade da cerveja vem com frequência associada ao futebol, ao gol, à paixão nacional. Nos Estados Unidos, essa associação certamente não surtiria efeito, porque lá o futebol não é valorizado da mesma forma que no Brasil. O poder persuasivo de um argumento está vinculado ao que é valorizado ou desvalorizado numa dada cultura.

#### *Tipos de Argumento*

Já verificamos que qualquer recurso linguístico destinado a fazer o interlocutor dar preferência à tese do enunciador é um argumento. Exemplo:

#### *Argumento de Autoridade*

É a citação, no texto, de afirmações de pessoas reconhecidas pelo auditório como autoridades em certo domínio do saber, para servir de apoio àquilo que o enunciador está propondo. Esse recurso produz dois efeitos distintos: revela o conhecimento do produtor do texto a respeito do assunto de que está tratando; dá ao texto a garantia do autor citado. É preciso, no entanto, não fazer do texto um amontoado de citações. A citação precisa ser pertinente e verdadeira. Exemplo:

*"A imaginação é mais importante do que o conhecimento."*

*Quem disse a frase aí de cima não fui eu... Foi Einstein. Para ele, uma coisa vem antes da outra: sem imaginação, não há conhecimento. Nunca o inverso.*

#### *Alex José Periscinoto. In: Folha de S. Paulo, 30/8/1993, p. 5-2*

A tese defendida nesse texto é que a imaginação é mais importante do que o conhecimento. Para levar o auditório a aderir a ela, o enunciador cita um dos mais célebres cientistas do mundo. Se um físico de renome mundial disse isso, então as pessoas devem acreditar que é verdade.

#### *Argumento de Quantidade*

É aquele que valoriza mais o que é apreciado pelo maior número de pessoas, o que existe em maior número, o que tem maior duração, o que tem maior número de adeptos, etc. O fundamento desse tipo de argumento é que mais = melhor. A publicidade faz largo uso do argumento de quantidade.

#### *Argumento do Consenso*

É uma variante do argumento de quantidade. Fundamenta-se em afirmações que, numa determinada época, são aceitas como verdadeiras e, portanto, dispensam comprovações, a menos que o objetivo do texto seja comprovar alguma delas. Parte da ideia de que o consenso, mesmo que equivocado, corresponde ao indiscutível, ao verdadeiro e, portanto, é melhor do que aquilo que não desfruta dele. Em nossa época, são consensuais, por exemplo, as afirmações de que o meio ambiente precisa ser protegido e de que as condições de vida são piores nos países subdesenvolvidos. Ao confiar no consenso, porém, corre-se o risco de passar dos argumentos válidos para os lugares comuns, os preconceitos e as frases carentes de qualquer base científica.

#### *Argumento de Existência*

É aquele que se fundamenta no fato de que é mais fácil aceitar aquilo que comprovadamente existe do que aquilo que é apenas provável, que é apenas possível. A sabedoria popular enuncia o argumento de existência no provérbio *"Mais vale um pássaro na mão do que dois voando"*.

Nesse tipo de argumento, incluem-se as provas documentais (fotos, estatísticas, depoimentos, gravações, etc.) ou provas concretas, que tornam mais aceitável uma afirmação genérica. Durante a invasão do Iraque, por exemplo, os jornais diziam que o exército americano era muito mais poderoso do que o iraquiano. Essa afirmação, sem ser acompanhada de provas concretas, poderia ser vista como propagandística. No entanto, quando documentada pela comparação do número de canhões, de carros de combate, de navios, etc., ganhava credibilidade.

#### *Argumento quase lógico*

É aquele que opera com base nas relações lógicas, como causa e efeito, analogia, implicação, identidade, etc. Esses raciocínios são chamados quase lógicos porque, diversamente dos raciocínios lógicos, eles não pretendem estabelecer relações necessárias entre os elementos, mas sim instituir relações prováveis, possíveis, plausíveis. Por exemplo, quando se diz *"A é igual a B"*, *"B é igual a C"*, *"então A é igual a C"*, estabelece-se uma relação de identidade lógica. Entretanto, quando se afirma *"Amigo de amigo meu é meu amigo"* não se institui uma identidade lógica, mas uma identidade provável.

Um texto coerente do ponto de vista lógico é mais facilmente aceito do que um texto incoerente. Vários são os defeitos que concorrem para desqualificar o texto do ponto de vista lógico: fugir do tema proposto, cair em contradição, tirar conclusões que não se fundamentam nos dados apresentados, ilustrar afirmações gerais com fatos inadequados, narrar um fato e dele extrair generalizações indevidas.

#### *Argumento do Atributo*

É aquele que considera melhor o que tem propriedades típicas daquilo que é mais valorizado socialmente, por exemplo, o mais raro é melhor que o comum, o que é mais refinado é melhor que o que é mais grosseiro, etc.

Por esse motivo, a publicidade usa, com muita frequência, celebridades recomendando prédios residenciais, produtos de beleza, alimentos estéticos, etc., com base no fato de que o consumidor tende a associar o produto anunciado com atributos da celebridade.

Uma variante do argumento de atributo é o argumento da competência linguística. A utilização da variante culta e formal da língua que o produtor do texto conhece a norma linguística socialmente mais valorizada e, por conseguinte, deve produzir um texto em que se pode confiar. Nesse sentido é que se diz que o modo de dizer dá confiabilidade ao que se diz.

Imagine-se que um médico deva falar sobre o estado de saúde de uma personalidade pública. Ele poderia fazê-lo das duas maneiras indicadas abaixo, mas a primeira seria infinitamente mais adequada para a persuasão do que a segunda, pois esta produziria certa estranheza e não criaria uma imagem de competência do médico:

*- Para aumentar a confiabilidade do diagnóstico e levando em conta o caráter invasivo de alguns exames, a equipe médica houve por bem determinar o internamento do governador pelo período de três dias, a partir de hoje, 4 de fevereiro de 2001.*

*- Para conseguir fazer exames com mais cuidado e porque alguns deles são barrapesada, a gente botou o governador no hospital por três dias.*

Como dissemos antes, todo texto tem uma função argumentativa, porque ninguém fala para não ser levado a sério, para ser ridicularizado, para ser desmentido: em todo ato de comunicação deseja-se influenciar alguém. Por mais neutro que pretenda ser, um texto tem sempre uma orientação argumentativa.

A orientação argumentativa é uma certa direção que o falante traça para seu texto. Por exemplo, um jornalista, ao falar de um homem público, pode ter a intenção de criticá-lo, de ridicularizá-lo ou, ao contrário, de mostrar sua grandeza.

O enunciador cria a orientação argumentativa de seu texto dando destaque a uns fatos e não a outros, omitindo certos episódios e revelando outros, escolhendo determinadas palavras e não outras, etc. Veja:

*"O clima da festa era tão pacífico que até sogras e noras trocavam abraços afetuosos."*

O enunciador aí pretende ressaltar a ideia geral de que noras e sogras não se toleram. Não fosse assim, não teria escolhido esse fato para ilustrar o clima da festa nem teria utilizado o termo até, que serve para incluir no argumento alguma coisa inesperada.

Além dos defeitos de argumentação mencionados quando tratamos de alguns tipos de argumentação, vamos citar outros:

#### INFORMÁTICA

**CONHECIMENTOS DO SISTEMA OPERACIONAL MICRO-SOFT WINDOWS 10:(1) ÁREA DE TRABALHO (EXIBIR, CLASSIFICAR, ATUALIZAR, RESOLUÇÃO DA TELA, GA-DGETS) E MENU INICIAR (DOCUMENTOS, IMAGENS, COMPUTADOR, PAINEL DE CONTROLE, DISPOSITIVOS E IMPRESSORAS, PROGRAMAS PADRÃO, AJUDA E SU-PORTE, DESLIGAR, TODOS OS PROGRAMAS, PESQUI-SAR PROGRAMAS E ARQUIVOS E PONTO DE PARTIDA): SABER TRABALHAR, EXIBIR, ALTERAR, ORGANIZAR, CLASSIFICAR, VER AS PROPRIEDADES, IDENTIFICAR, USAR E CONFIGURAR, UTILIZANDO MENUS RÁPIDOS OU SUSPENSOS, PAINÉIS, LISTAS, CAIXA DE PESQUI-SA, TECLAS DE ATALHO, MENUS, ÍCONES, JANELAS, TECLADO E/OU MOUSE; (2) PROPRIEDADES DA BARRA DE TAREFAS E DO MENU INICIAR E GERENCIADOR DE TAREFAS: SABER TRABALHAR, EXIBIR, ALTERAR, ORGANIZAR, IDENTIFICAR, USAR, FECHAR PROGRA-MAS E CONFIGURAR, UTILIZANDO AS PARTES DA JANELA (BOTÕES, PAINÉIS, LISTAS, CAIXA DE PESQUI-SA, CAIXAS DE MARCAÇÃO, MENUS, ÍCONES E ETC.), TECLADO E/OU MOUSE. (3) JANELAS PARA FACILITAR A NAVEGAÇÃO NO WINDOWS E O TRABALHO COM ARQUIVOS, PASTAS E BIBLIOTECAS, PAINEL DE CON-TROLE E LIXEIRA: SABER EXIBIR, ALTERAR, ORGANI-ZAR, IDENTIFICAR, USAR E CONFIGURAR AMBIENTES, COMPONENTES DA JANELA, MENUS, BARRAS DE FER-RAMENTAS E ÍCONES; USAR AS FUNCIONALIDADES DAS JANELAS, PROGRAMAS E APLICATIVOS UTILIZAN-DO AS PARTES DA JANELA (BOTÕES, PAINÉIS, LISTAS, CAIXA DE PESQUISA, CAIXAS DE MARCAÇÃO, MENUS, ÍCONES E ETC.), TECLADO E/OU MOUSE; (4) REALIZAR AÇÕES E OPERAÇÕES SOBRE BIBLIOTECAS, ARQUIVOS, PASTAS, ÍCONES E ATALHOS: LOCALIZAR, COPIAR, MO-VER, CRIAR, CRIAR ATALHOS, CRIPTOGRAFAR, OCUL-TAR, EXCLUIR, RECORTAR, COLAR, RENOMEAR, ABRIR, ABRIR COM, EDITAR, ENVIAR PARA, PROPRIEDADES E ETC.; E (5) IDENTIFICAR E UTILIZAR NOMES VÁLIDOS PARA BIBLIOTECAS, ARQUIVOS, PASTAS, ÍCONES E ATALHOS**

#### **WINDOWS 10**

#### **Conceito de pastas e diretórios**

Pasta algumas vezes é chamada de diretório, mas o nome "pasta" ilustra melhor o conceito. Pastas servem para organizar, armazenar e organizar os arquivos. Estes arquivos podem ser documentos de forma geral (textos, fotos, vídeos, aplicativos diversos).

Lembrando sempre que o Windows possui uma pasta com o nome do usuário onde são armazenados dados pessoais.

Dentro deste contexto temos uma hierarquia de pastas.

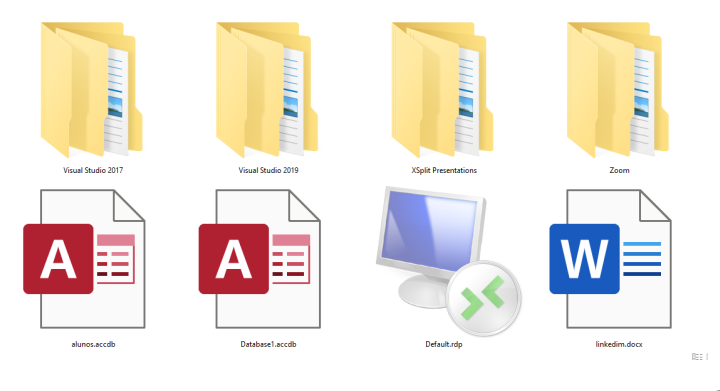

No caso da figura acima temos quatro pastas e quatro arquivos.

#### **Arquivos e atalhos**

Como vimos anteriormente: pastas servem para organização, vimos que uma pasta pode conter outras pastas, arquivos e atalhos.

• Arquivo é um item único que contém um determinado dado. Estes arquivos podem ser documentos de forma geral (textos, fotos, vídeos e etc..), aplicativos diversos, etc.

• Atalho é um item que permite fácil acesso a uma determinada pasta ou arquivo propriamente dito.

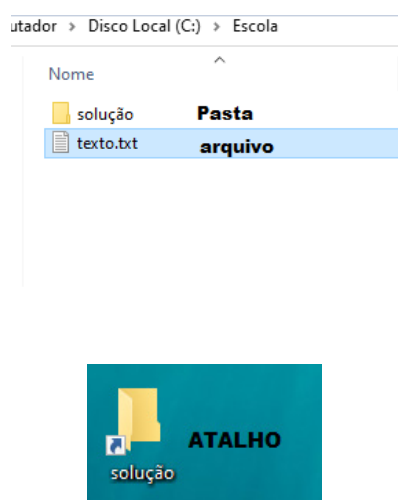

**Área de trabalho**

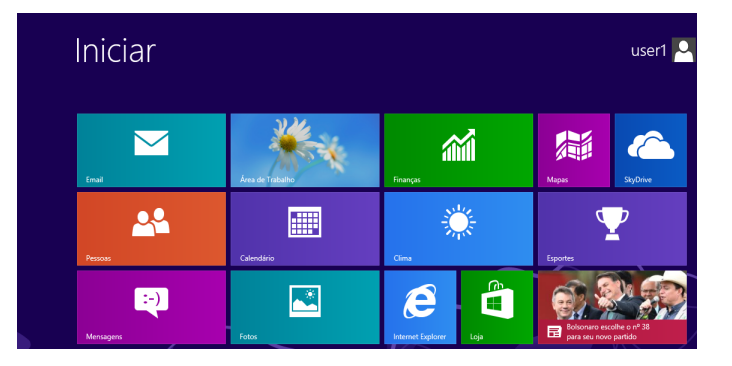

#### **Área de transferência**

A área de transferência é muito importante e funciona em segundo plano. Ela funciona de forma temporária guardando vários tipos de itens, tais como arquivos, informações etc.

– Quando executamos comandos como "Copiar" ou "Ctrl + C", estamos copiando dados para esta área intermediária.

– Quando executamos comandos como "Colar" ou "Ctrl + V", estamos colando, isto é, estamos pegando o que está gravado na área de transferência.

#### INFORMÁTICA

#### **Manipulação de arquivos e pastas**

A caminho mais rápido para acessar e manipular arquivos e pastas e outros objetos é através do "Meu Computador". Podemos executar tarefas tais como: copiar, colar, mover arquivos, criar pastas, criar atalhos etc.

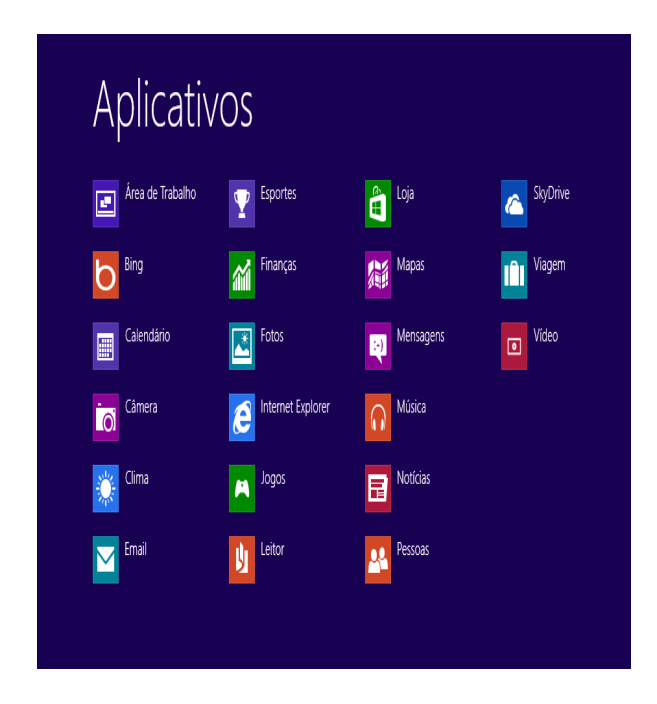

**Uso dos menus**

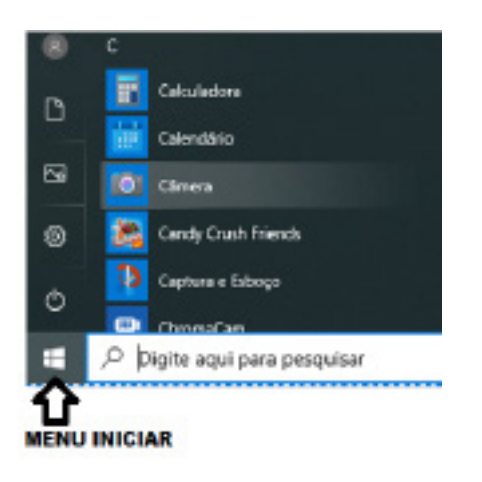

#### **Programas e aplicativos e interação com o usuário**

Vamos separar esta interação do usuário por categoria para entendermos melhor as funções categorizadas.

**– Música e Vídeo:** Temos o Media Player como player nativo para ouvir músicas e assistir vídeos. O Windows Media Player é uma excelente experiência de entretenimento, nele pode-se administrar bibliotecas de música, fotografia, vídeos no seu computador, copiar CDs, criar playlists e etc., isso também é válido para o media center.

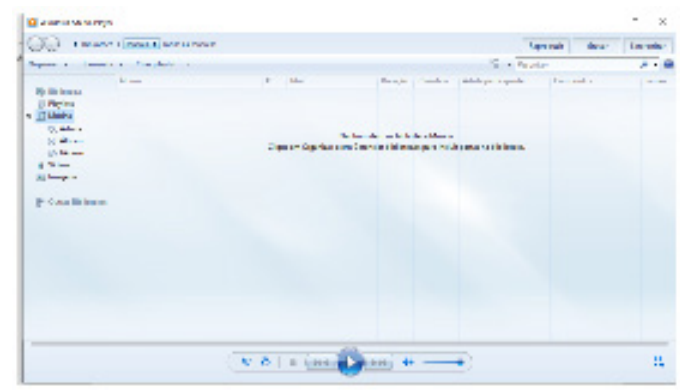

#### **– Ferramentas do sistema**

**•** A limpeza de disco é uma ferramenta importante, pois o próprio Windows sugere arquivos inúteis e podemos simplesmente confirmar sua exclusão.

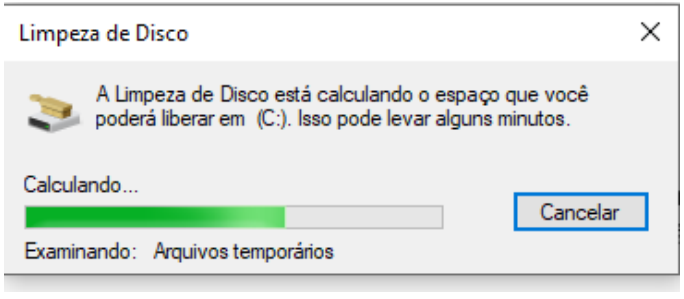

• O desfragmentador de disco é uma ferramenta muito importante, pois conforme vamos utilizando o computador os arquivos ficam internamente desorganizados, isto faz que o computador fique lento. Utilizando o desfragmentador o Windows se reorganiza internamente tornando o computador mais rápido e fazendo com que o Windows acesse os arquivos com maior rapidez.

 $\times$ 

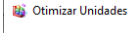

Você pode otimizar suas unidades para ajudar o computador a ser executado com mais eficiência, ou analisá-las para<br>saber se precisam ser otimizadas. Apenas as unidades ligadas ou conectadas ao seu computador são mostradas.

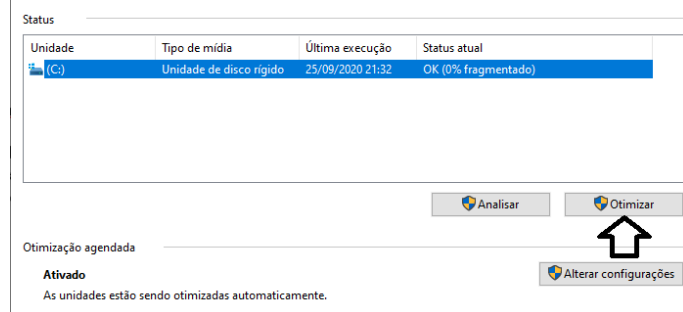

#### INFORMÁTICA

• O recurso de backup e restauração do Windows é muito importante pois pode ajudar na recuperação do sistema, ou até mesmo escolher seus arquivos para serem salvos, tendo assim uma cópia de segurança.

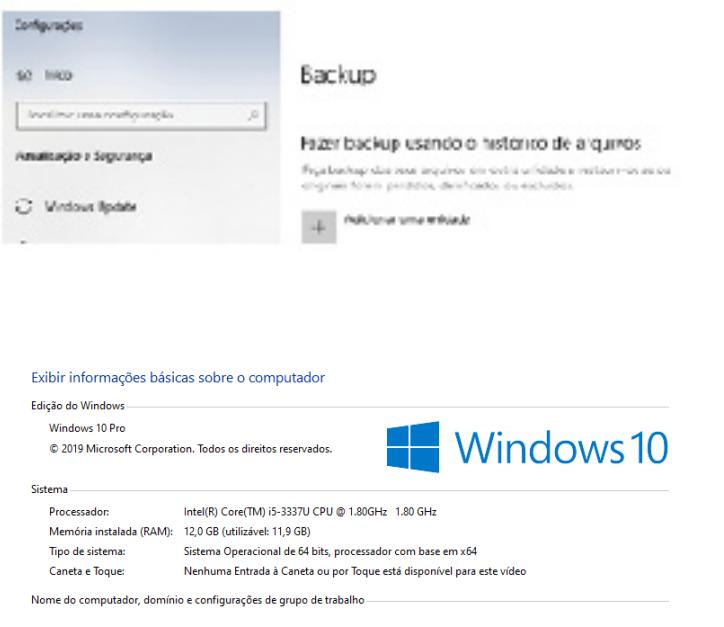

Quando fizermos login no sistema, entraremos direto no Windows, porém para desligá-lo devemos recorrer ao **examplad**e:

**Inicialização e finalização**

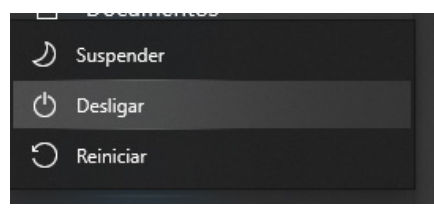

**CONHECIMENTOS SOBRE O PROGRAMA MICROSOFT WORD 2013:(1) SABER IDENTIFICAR, CARACTERIZAR, USAR, ALTERAR, CONFIGURAR E PERSONALIZAR O AMBIENTE, COMPONENTES DA JANELA, FUNCIONALIDADES, MENUS, ÍCONES, BARRA DE FERRAMENTAS, GUIAS, GRUPOS E BOTÕES, TECLAS DE ATALHO, INCLUINDO NÚMERO DE PÁGI-NAS E PALAVRAS, ERROS DE REVISÃO, IDIOMA, MODOS DE EXIBIÇÃO DO DOCUMENTO E ZOOM; (2) ABRIR, FECHAR, CRIAR, EXCLUIR, VISUALIZAR, FORMATAR, ALTERAR, SALVAR, CONFIGURAR DOCUMENTOS, UTILIZADO AS BARRAS DE FERRAMENTAS, MENUS, ÍCONES, BOTÕES, GUIAS E GRUPOS DA FAIXA DE OPÇÕES, TECLADO E/OU MOUSE; (3) IDENTIFICAR E UTILIZAR OS BOTÕES E ÍCONES DAS BARRAS DE FERRAMENTAS DAS GUIAS E GRUPOS INÍCIO, INSE-RIR, LAYOUT DA PÁGINA, REFERÊNCIAS, CORRESPONDÊNCIAS, REVISÃO E EXIBIÇÃO, PARA FORMATAR, PERSONALI-ZAR, CONFIGURAR, ALTERAR E RECONHECER A FORMATAÇÃO DE TEXTOS E DOCUMENTOS; (4) SABER IDENTIFICAR AS CONFIGURAÇÕES E CONFIGURAR AS OPÇÕES DO WORD; E (5) SABER USAR A AJUDA**

Conhecido como o mais popular editor de textos do mercado, a versão 2013 do Microsoft Word traz tudo o que é necessário para editar textos simples ou enriquecidos com imagens, links, gráficos e tabelas, entre outros elementos<sup>1</sup>.

A compatibilidade entre todos os componentes da família Office 2013 é outro dos pontos fortes do Microsoft Word 2013. É possível exportar texto e importar outros elementos para o Excel, o PowerPoint ou qualquer outro dos programas incluídos no Office.

Outra das novidades do Microsoft Word 2013 é a possibilidade de guardar os documentos na nuvem usando o serviço SkyDrive. Dessa forma, é possível acessar documentos do Office de qualquer computador e ainda compartilhá-los com outras pessoas.

*1 https://edisciplinas.usp.br/pluginfile.php/4685295/mod\_resource/content/1/Apostila%20de%20Word.pdf*